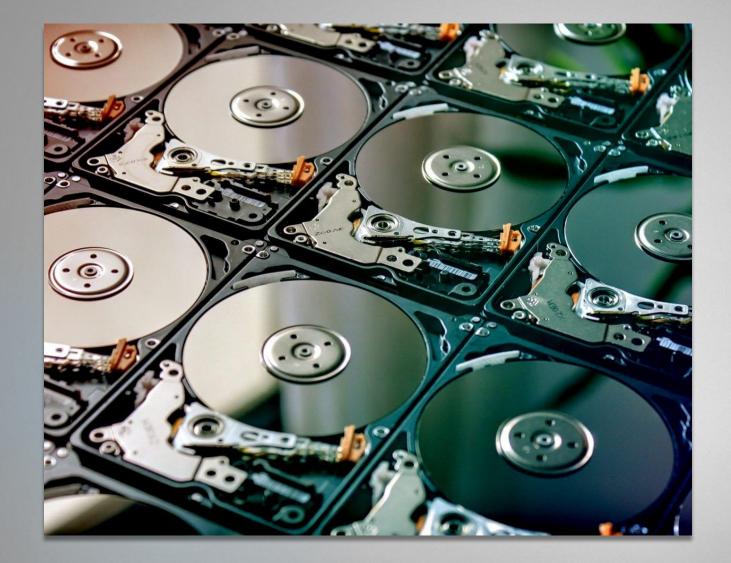

# **Storage devices**

IB/18-1 Sheiko Anastasia

#### Storage

This is a piece of hardware which can store data outside the processor in a form which is suitable for input back into the processor. This is needed to save the information for future if the processor is switched off, and to transfer the files from one machine to another.

# **Types of Storage Devices**

Magnetic storage
Optical storage
USB and Memory Card

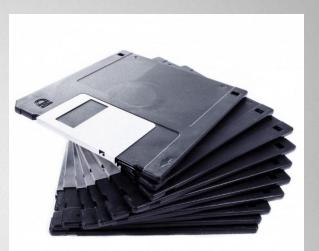

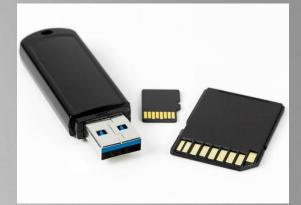

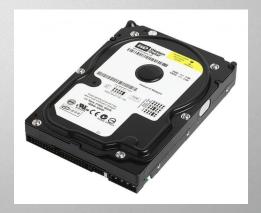

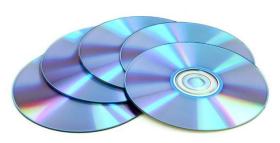

# **Magnetic storage**

Magnetic storage devices store data by magnetizing particles on a disk or tape.

A floppy disk is so called because it consists of a flexible sheet of plastic, coated with iron oxide – a magnetized material.

Most PCs have one internal hard drive, usually called C: drive. It is used to store the operating system, the programmes and the user's files. A hard drive can hold hundreds of gigabytes of data. External hard drives are connected to the USB or FireWire port of the computer. They can be as small as a wallet but can have as much capacity as internal drives; they are typically used for backup or as secondary storage.

# How it works?

A floppy disk drive spins at 360 revolutions per minute (rpm), so it is relatively slow. However, a hard drive spins at over 7200 rpm and stores data on a stack of metal rotating disks called platters. This means you can store much more data and retrieve information much faster.

New disks need to be formatted before you can use them, unless they come preformatted from the manufacturer. When the disk is formatted, the operating system (OS) organizes the disk surface into circular tracks and divides each track into sectors. The OS creates a directory which will record the specific location of files. When you save a file, the OS moves the read/write head of the drive towards empty sectors, records the data and writes an entry for the directory. Later on, when you open that file, the OS looks for its entry in the directory, moves the read/write heads to the correct sector, and reads the file in the RAM area. However, formatting erases any existing files on a disk, so do not format disk on which data that you don't want to lose is stored.

The OS allows you to create one or more partitions on your hard drive, in effect dividing it into several logical parts.

# How to protect your hard drive?

- Don't hit or move the computer while the hard drive is spinning. Hard drives are very sensitive to vibration and shocks, especially when they are operating, when the read/write head touches the rotating disk, it can scratch and damage the disk surface. This is known as head crash.
- You shouldn't turn your computer off and on quickly. Wait at least ten seconds to ensure that the drive has stopped spinning.
- Check your head drive regularly for logical and physical errors. To check and repair a drive, you can use a disk diagnosis utility like Windows ScanDisc.
- To minimize the risk of data loss or corruption, you should install an up-to-date virus scanner. You should also back up your hard drive regularly.

# **Optical Storage Devices**

An optical storage device is an electro-mechanical unit that can save and retrieve (write and read) information on a special disc medium using a laser light. Optical drives are designed to work with several types of media: CDs ("compact disc"), DVDs ("digital versatile disc" or "digital video disc") and Blu-ray discs.

#### Advantages:

- small and portable
- cheap to produce
- large market of music, movie and game

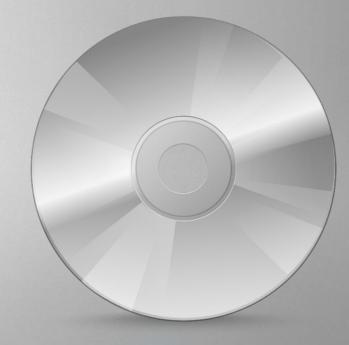

## How it works?

An optical storage drive that is capable of writing data to a disc uses a laser beam to burn pits (or bumps) into a special material. This data stream is placed in a spiral path, as found on a vinyl record, but in this case the data begins at the innermost track and works its way out toward the edge of the disc. In industrial mass produced discs, such as those distributing music or movies, the data is placed on the disc by a stamping machine. Data is retrieved by a laser beam that reflects off the disc, detecting the pits. Optical drives come in various speeds, spinning between 200 and 4,000 RPMs.

# **USB and Memory Card**

Flash memory refers to a particular type of electronically erasable programmable read-only memory (EEPROM). It is a computer memory chip that maintains stored information without requiring a power source. It is often used in portable electronics, such as digital music devices, smartphones and digital cameras, as well as in removable storage devices. This technology also is useful for computer basic input/output systems (BIOS), Personal Computer Memory Card International Association (PCMCIA) cards, modems and video game cards.

#### Advantages:

- speed advantage
- nonvolatile and silent
- advances in technology

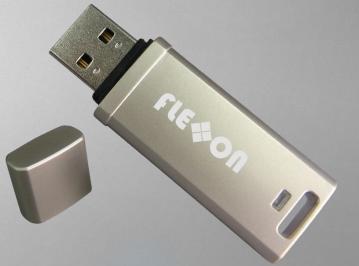

# THE END